# **kobin Documentation**

*0.0.4-alpha.1*

**Masashi Shibata**

2016 02 27

# **Contents**

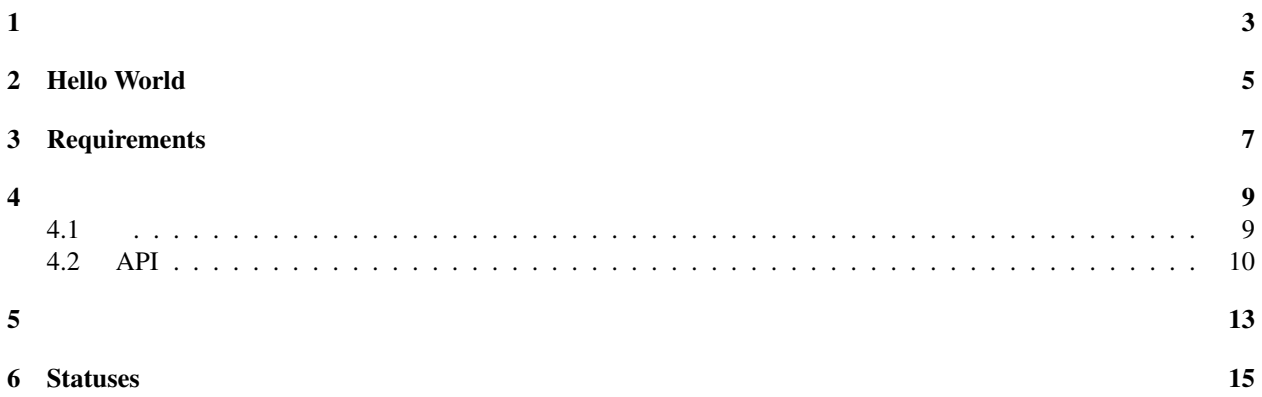

#### Kobin()PythonWebAPIKobin

- PEP 0484(Type Hints)
- •
- KobinWSGIJinja2

# <span id="page-8-0"></span>Hello World

from **kobin** import **@app.route**('^/(?P<name>\w\*)\$')

# <span id="page-10-0"></span>Requirements

Kobin

- Python 3.5
- Jinja2
- gunicorn

#### <span id="page-12-1"></span><span id="page-12-0"></span>**4.1**

#### **4.1.1**

pip

#### **4.1.2 Web**

*app.py*

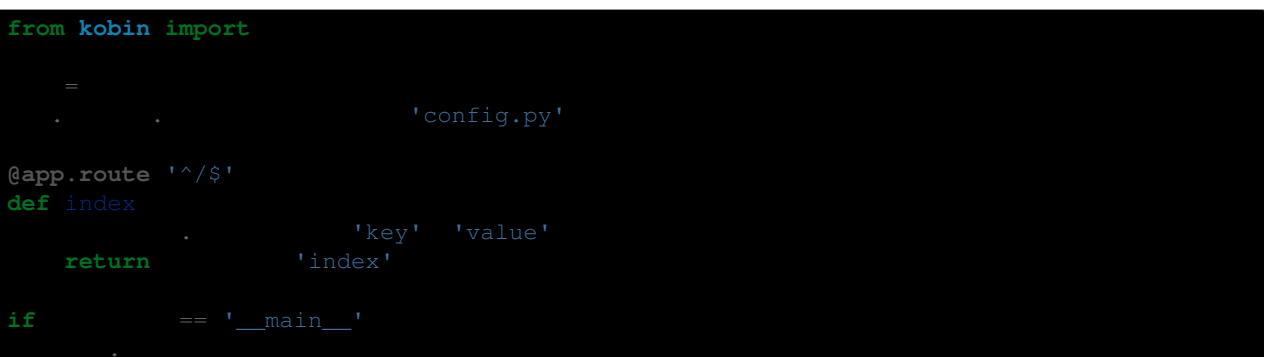

*config.py*

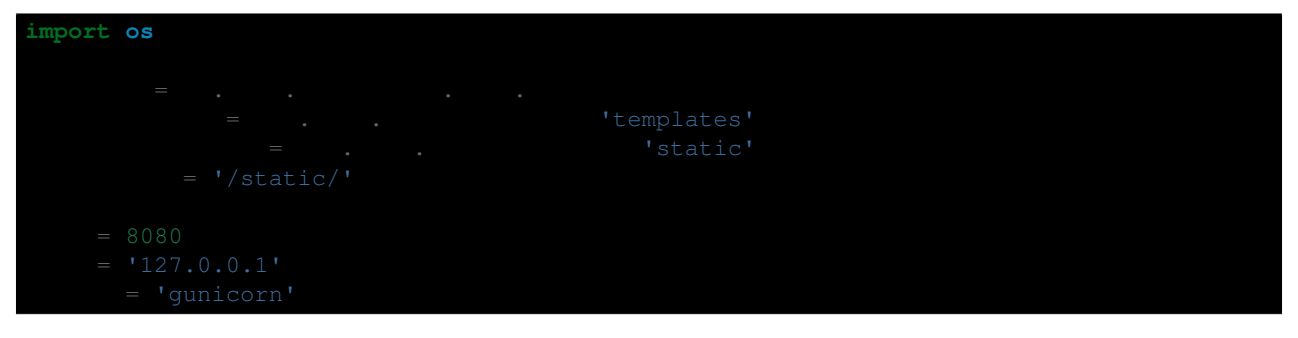

*static/index.html*

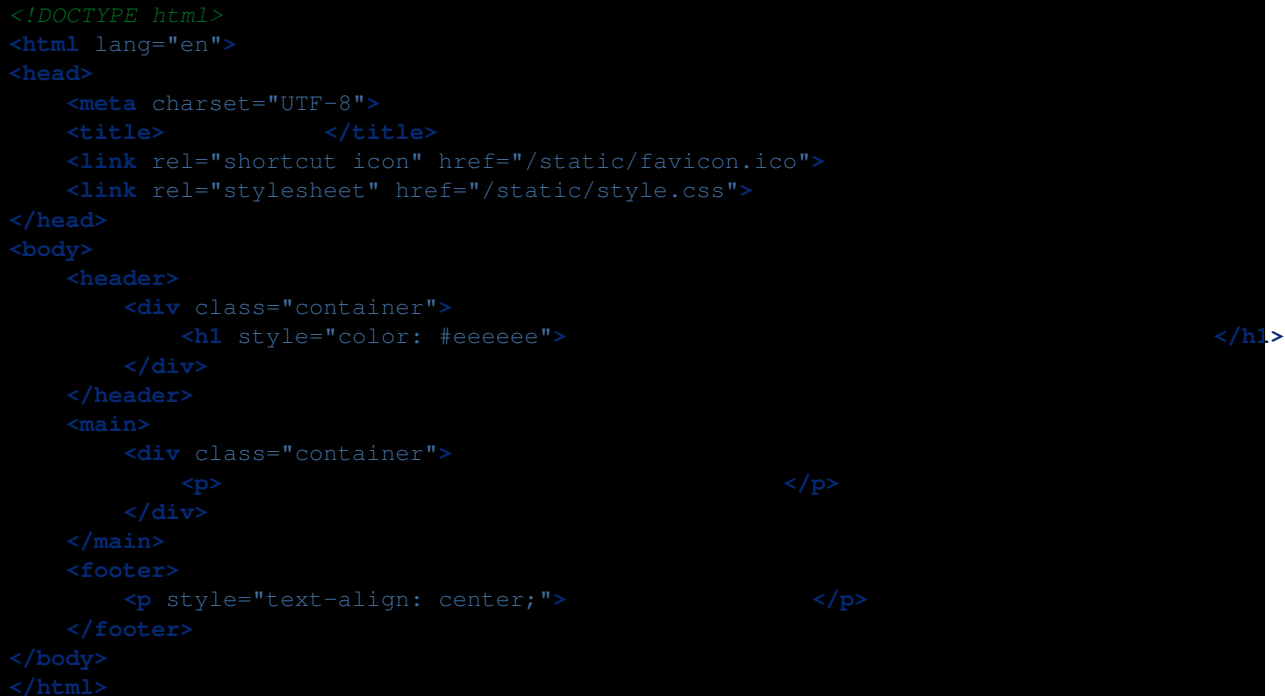

*static/style.css*

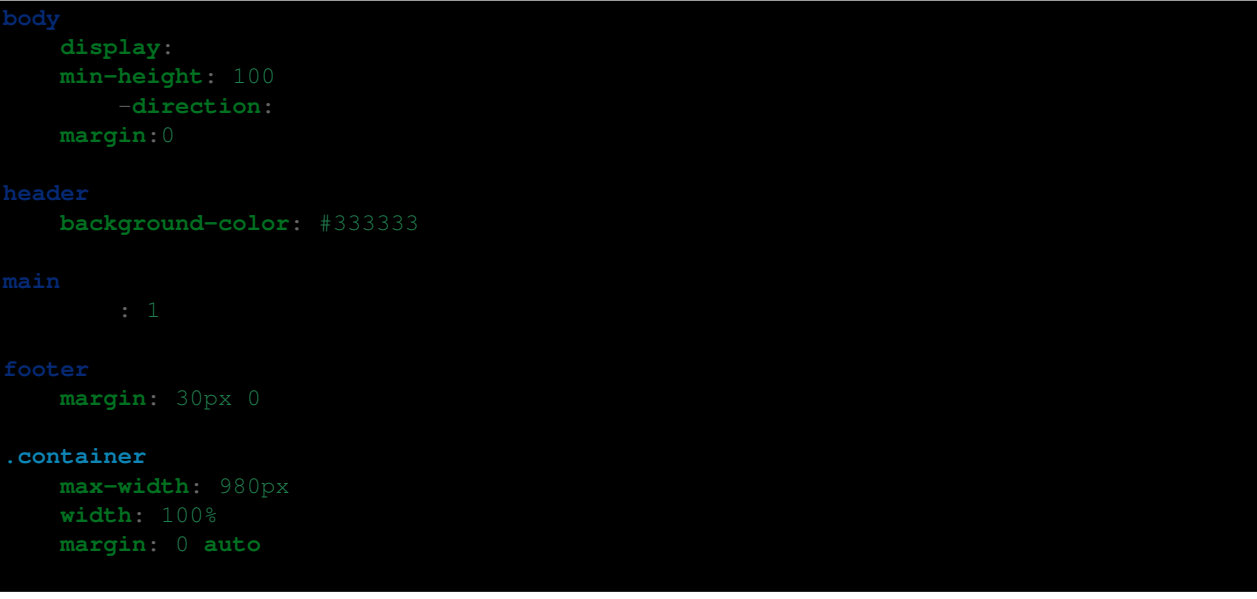

#### <span id="page-13-0"></span>**4.2 API**

KobinAPI

- **4.2.1 kobin**
- **4.2.2 kobin.app**
- **4.2.3 kobin.environs**
- **4.2.4 kobin.exceptions**
- **4.2.5 kobin.routes**
- **4.2.6 kobin.server\_adapters**
- **4.2.7 kobin.static\_files**
- **4.2.8 kobin.templates**

- <span id="page-16-0"></span>• genindex
- modindex
- search

# <span id="page-18-0"></span>**Statuses**